## **Peticiones**

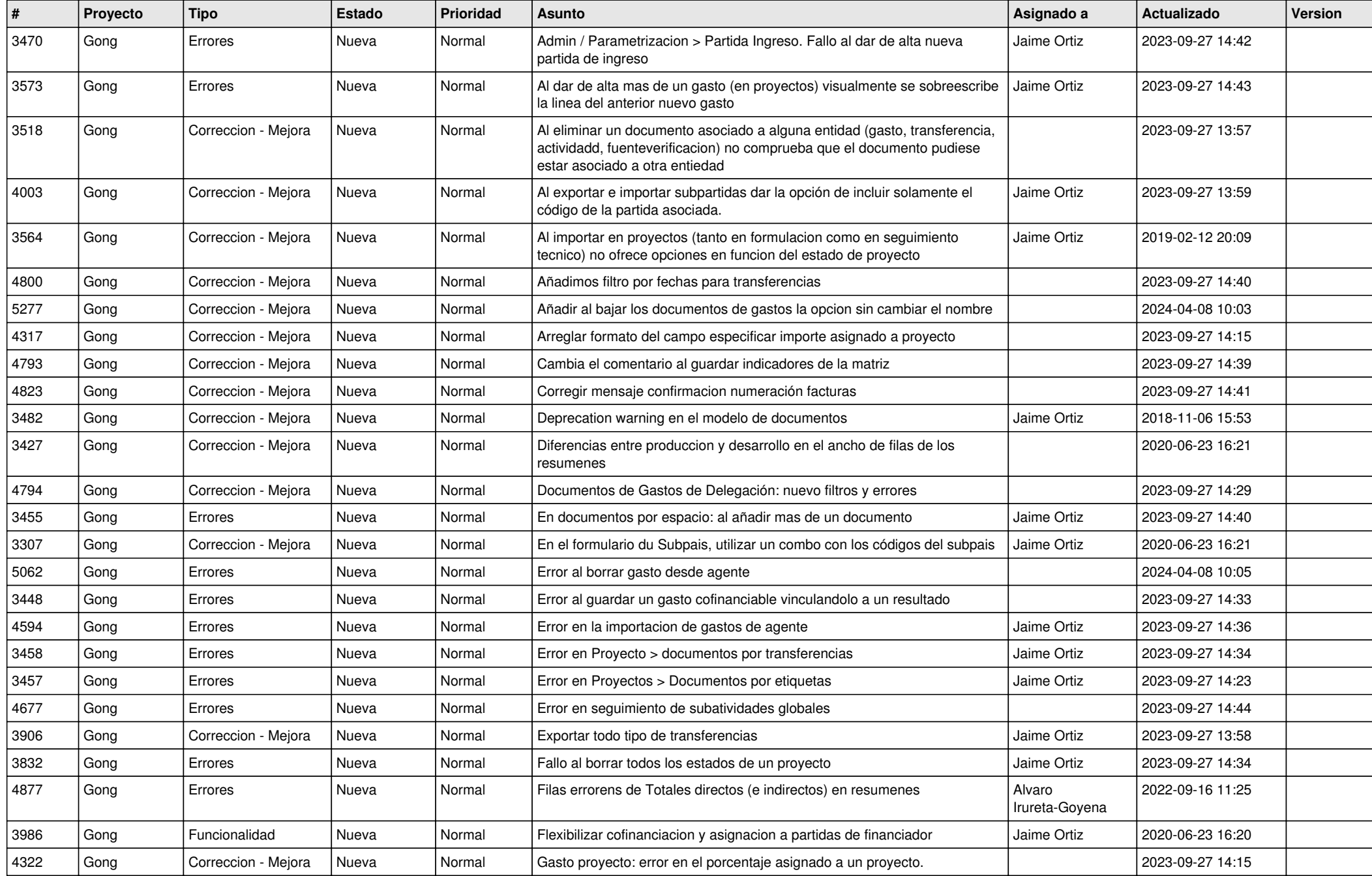

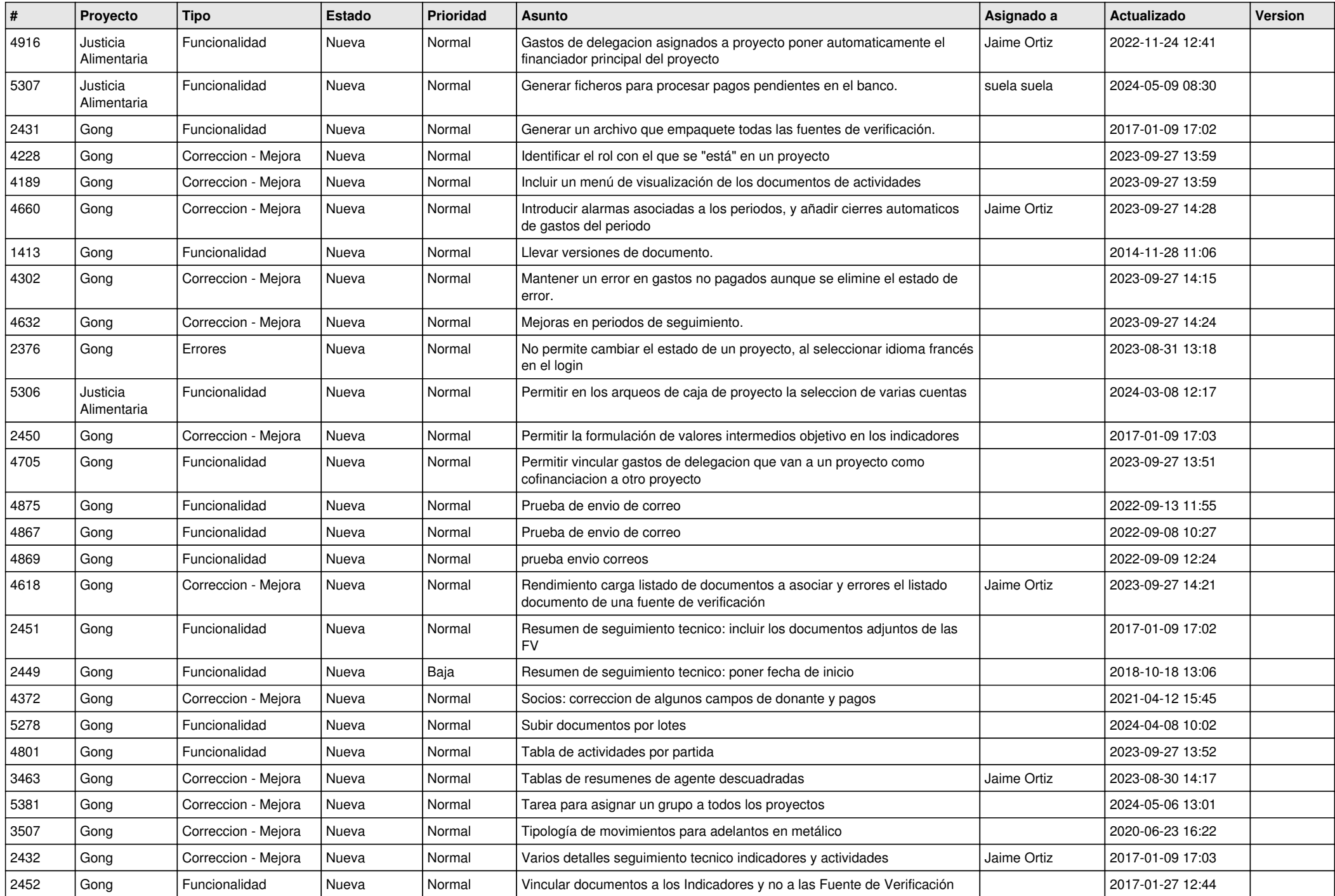

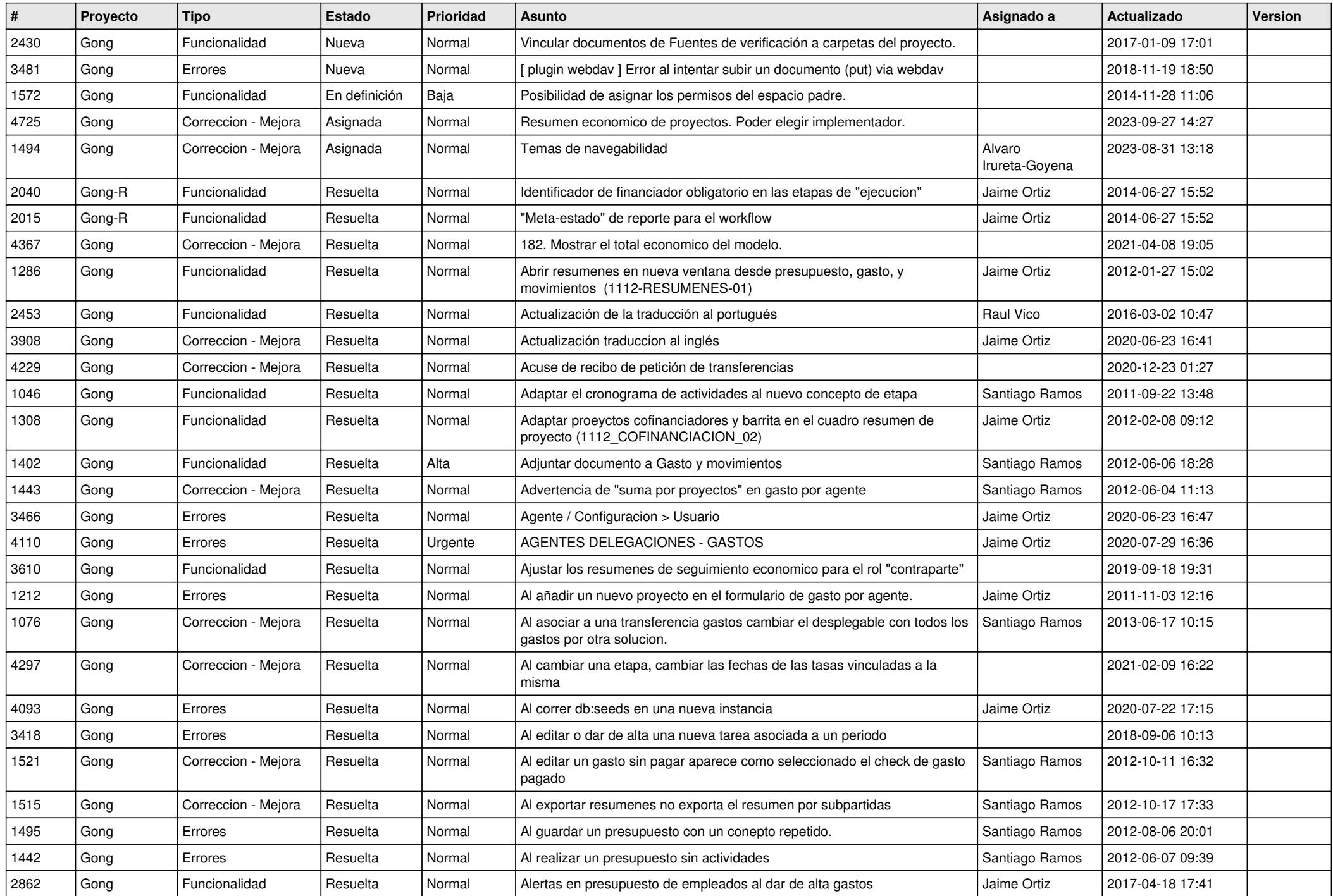

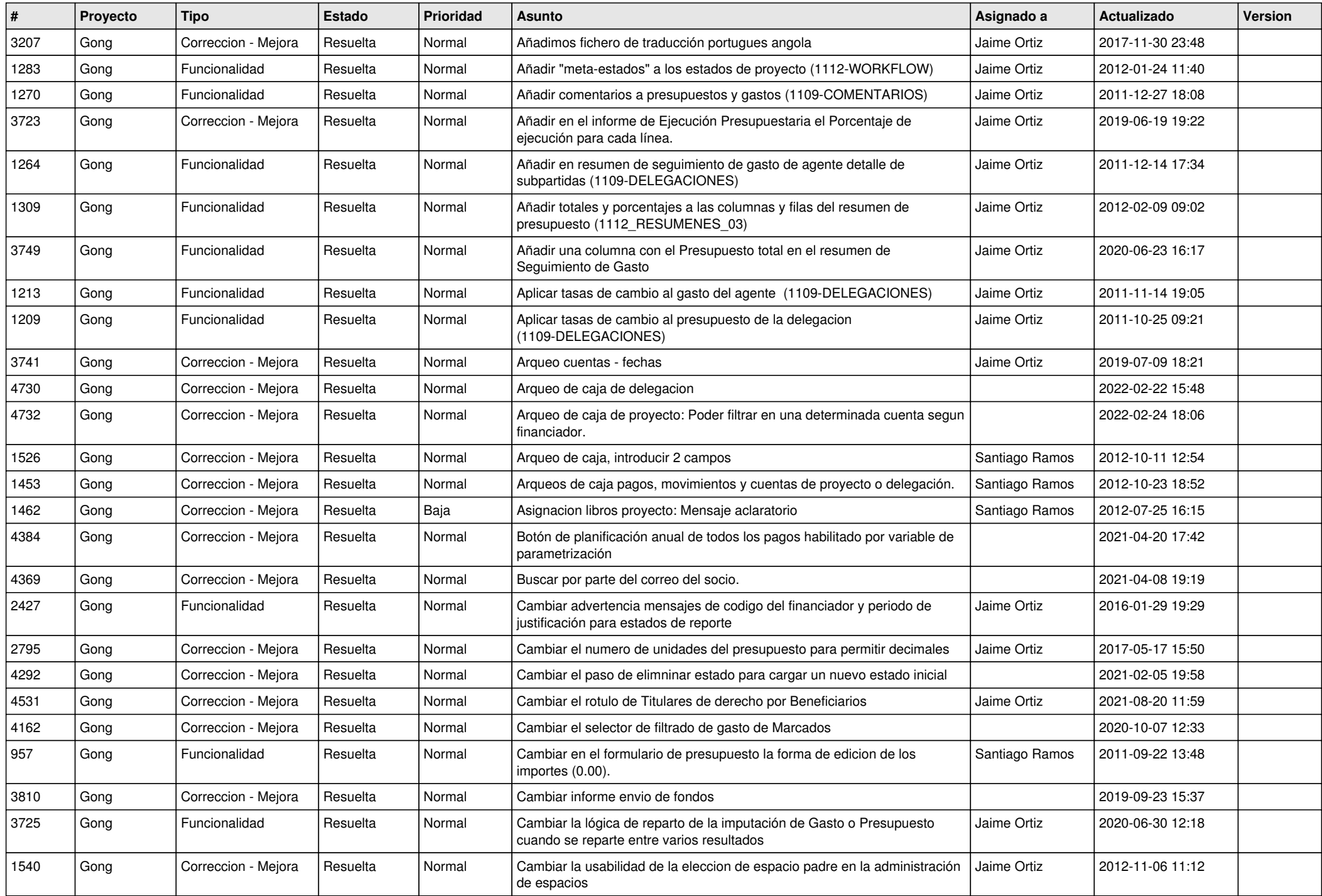

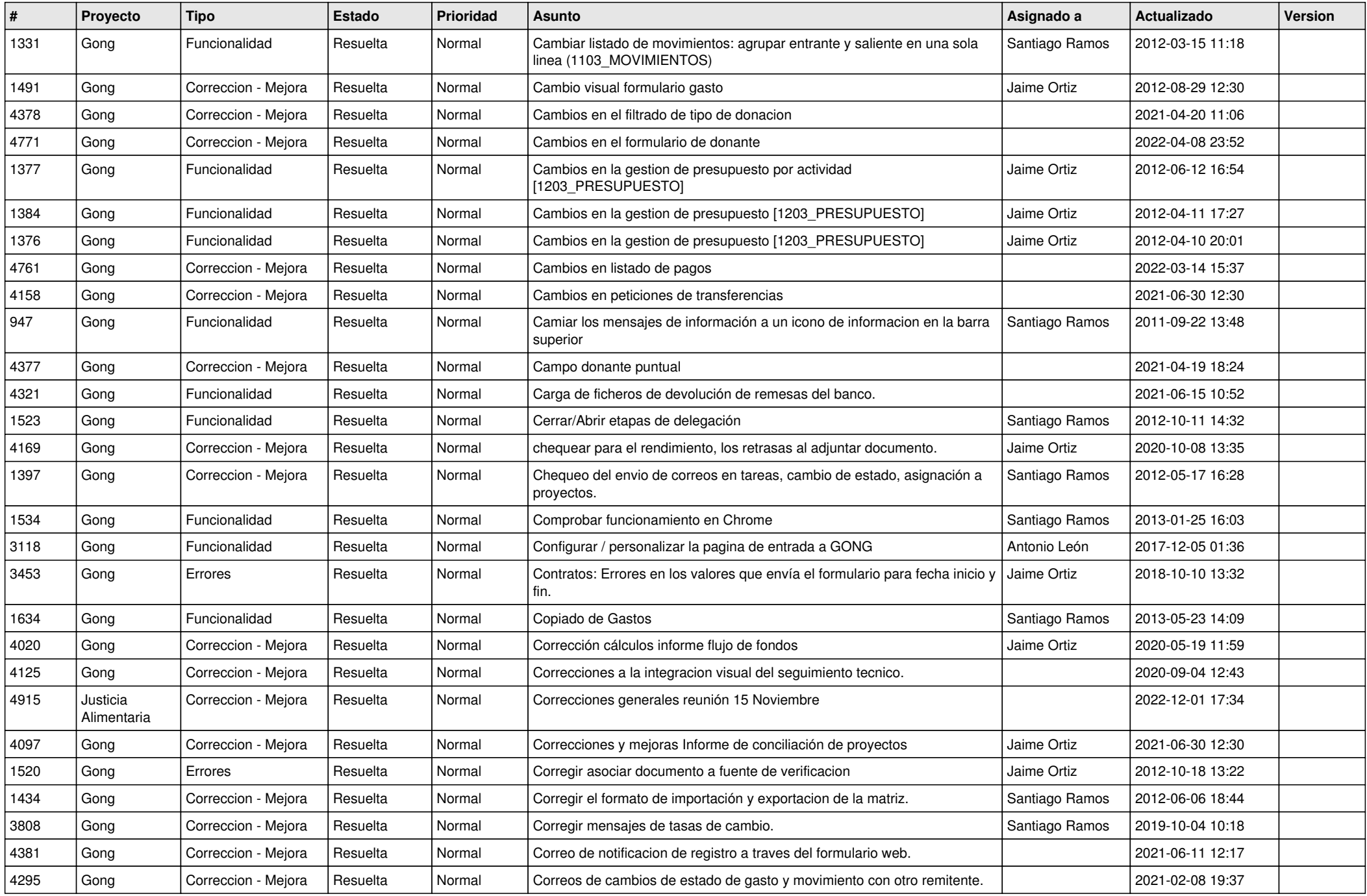

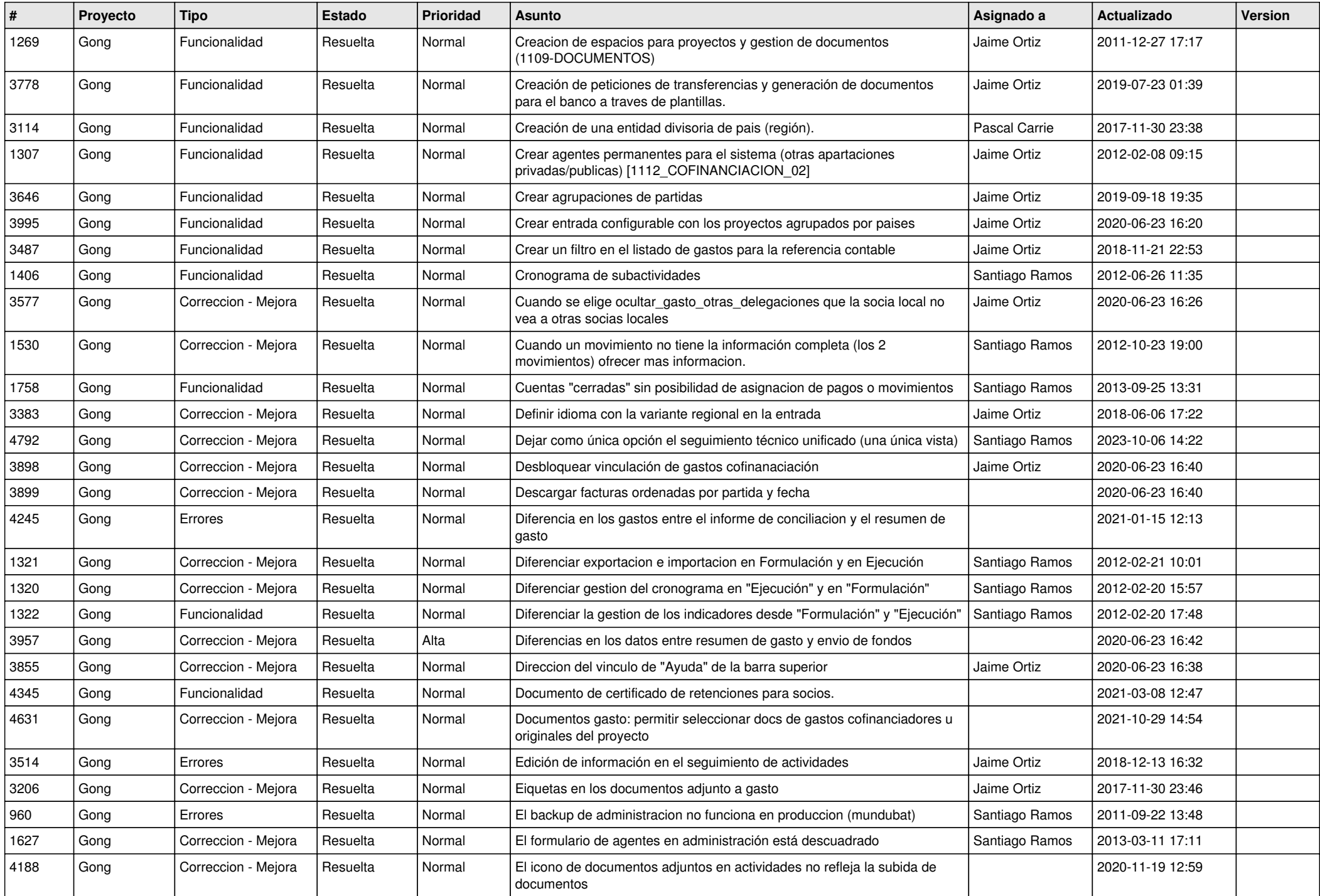

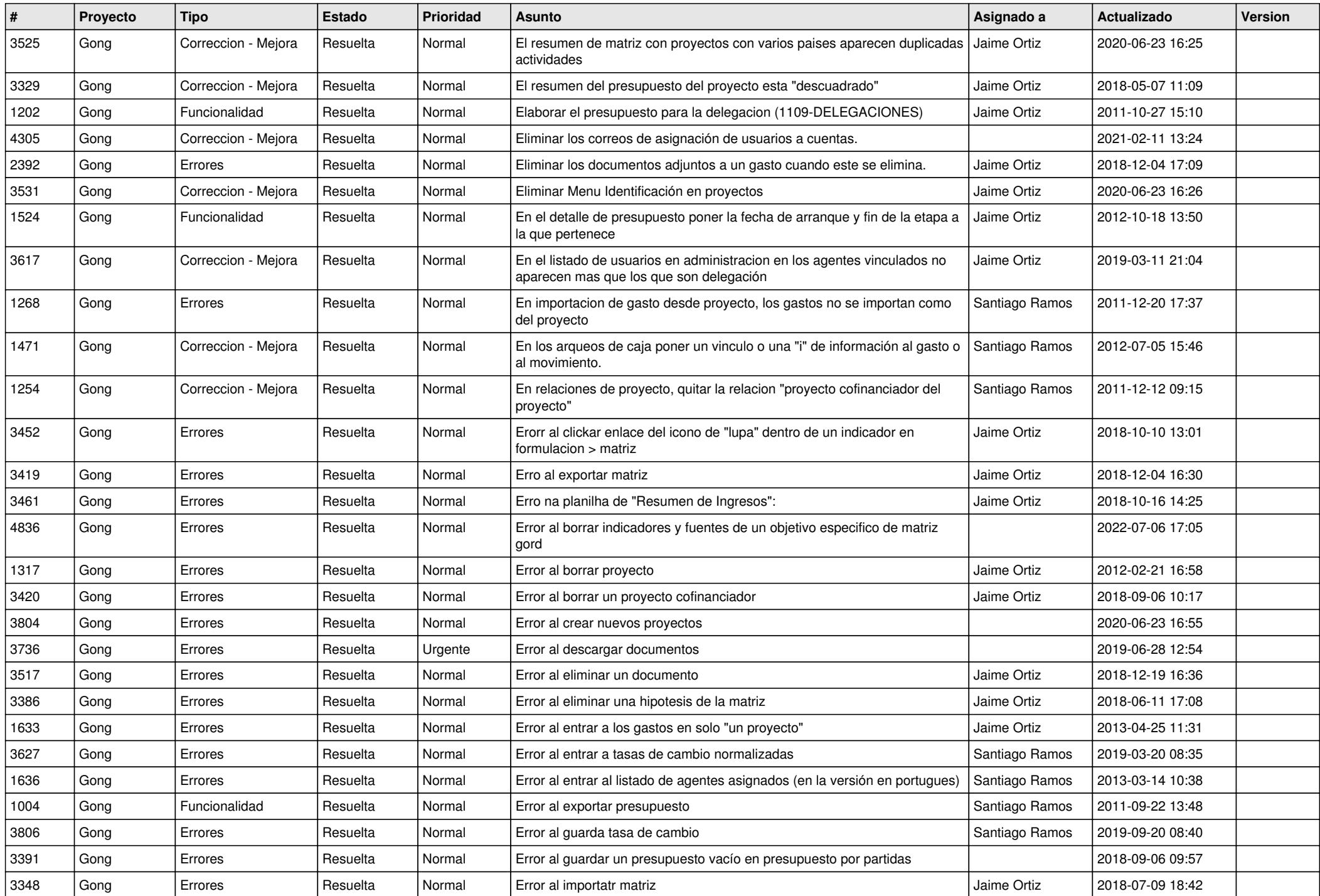

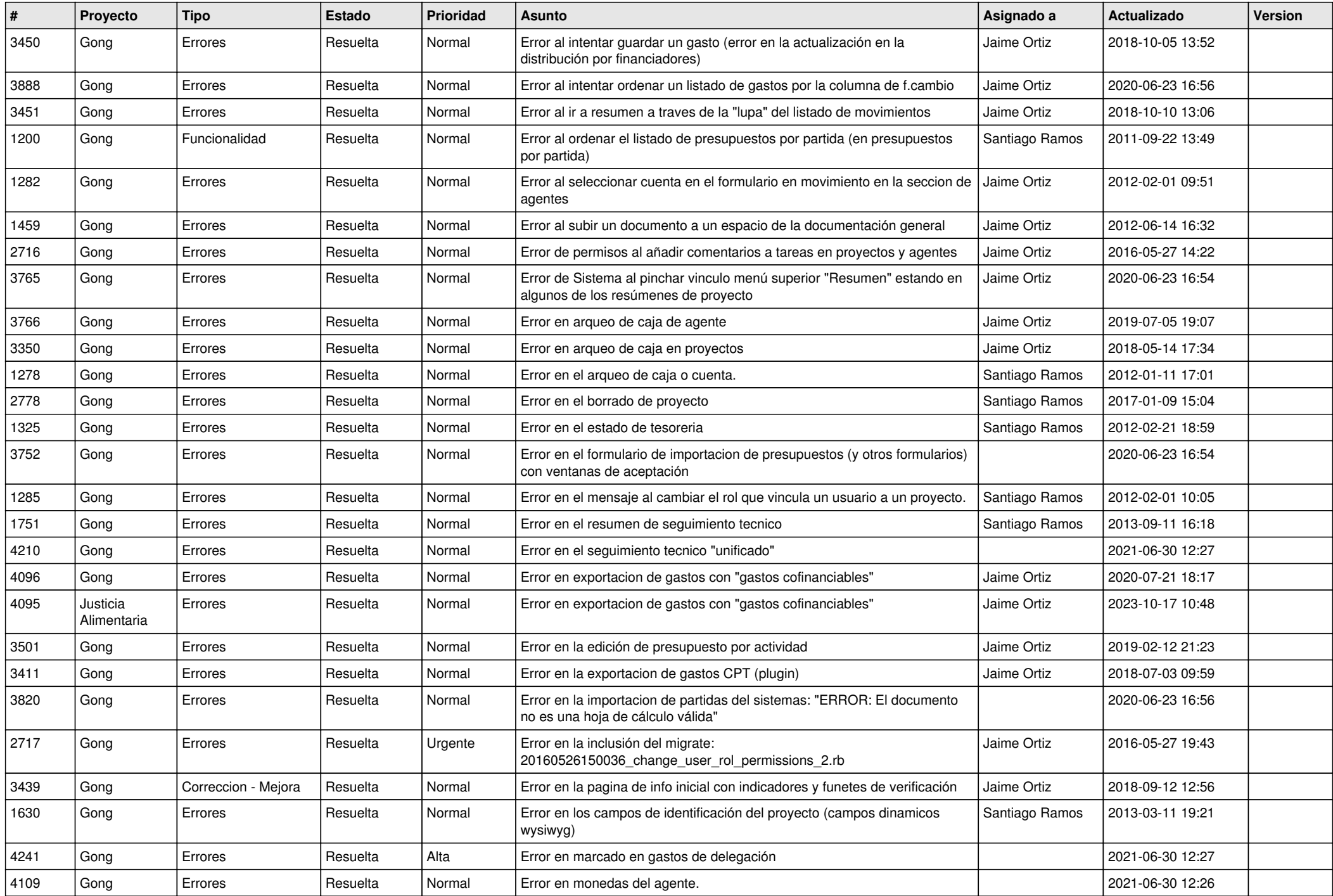

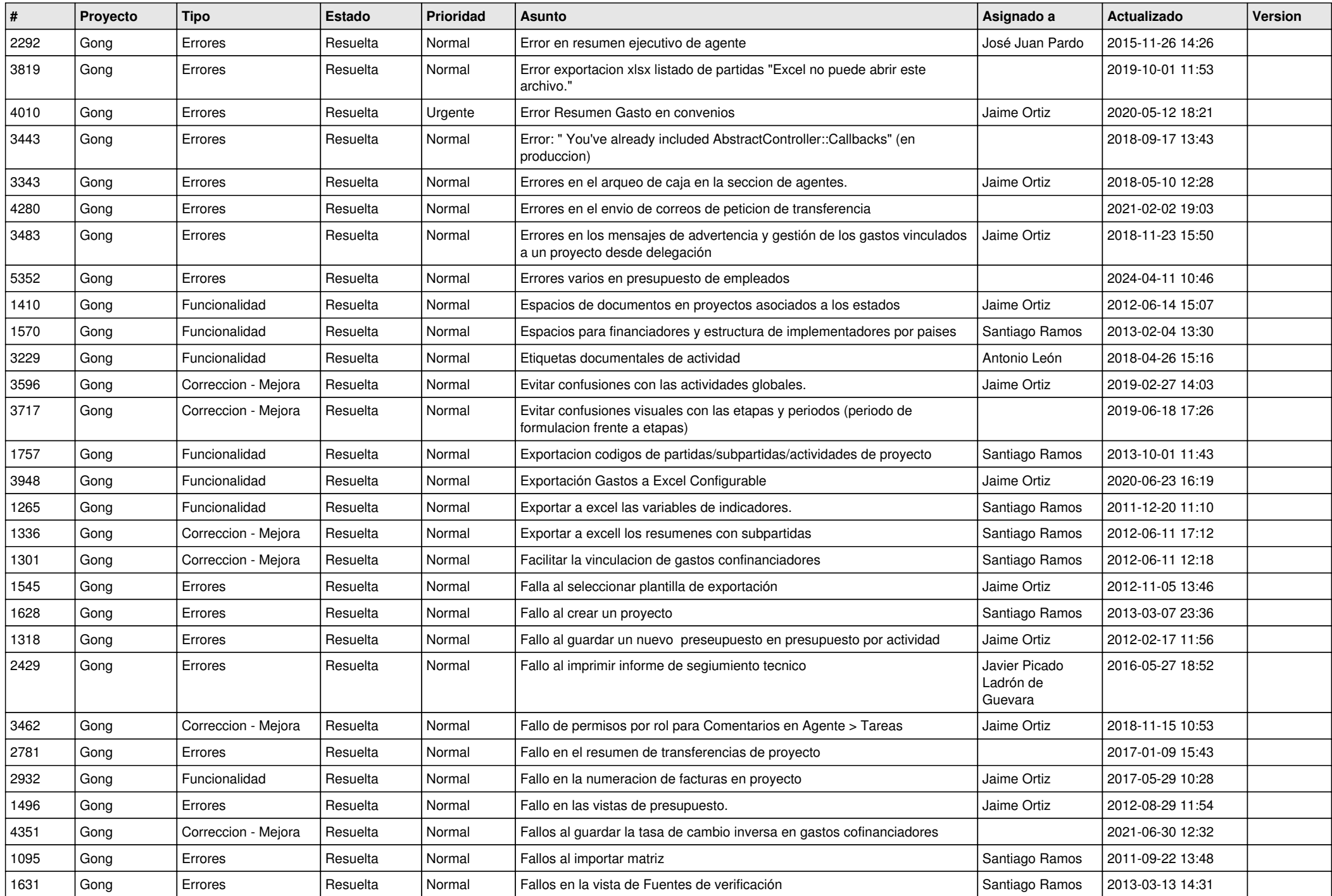

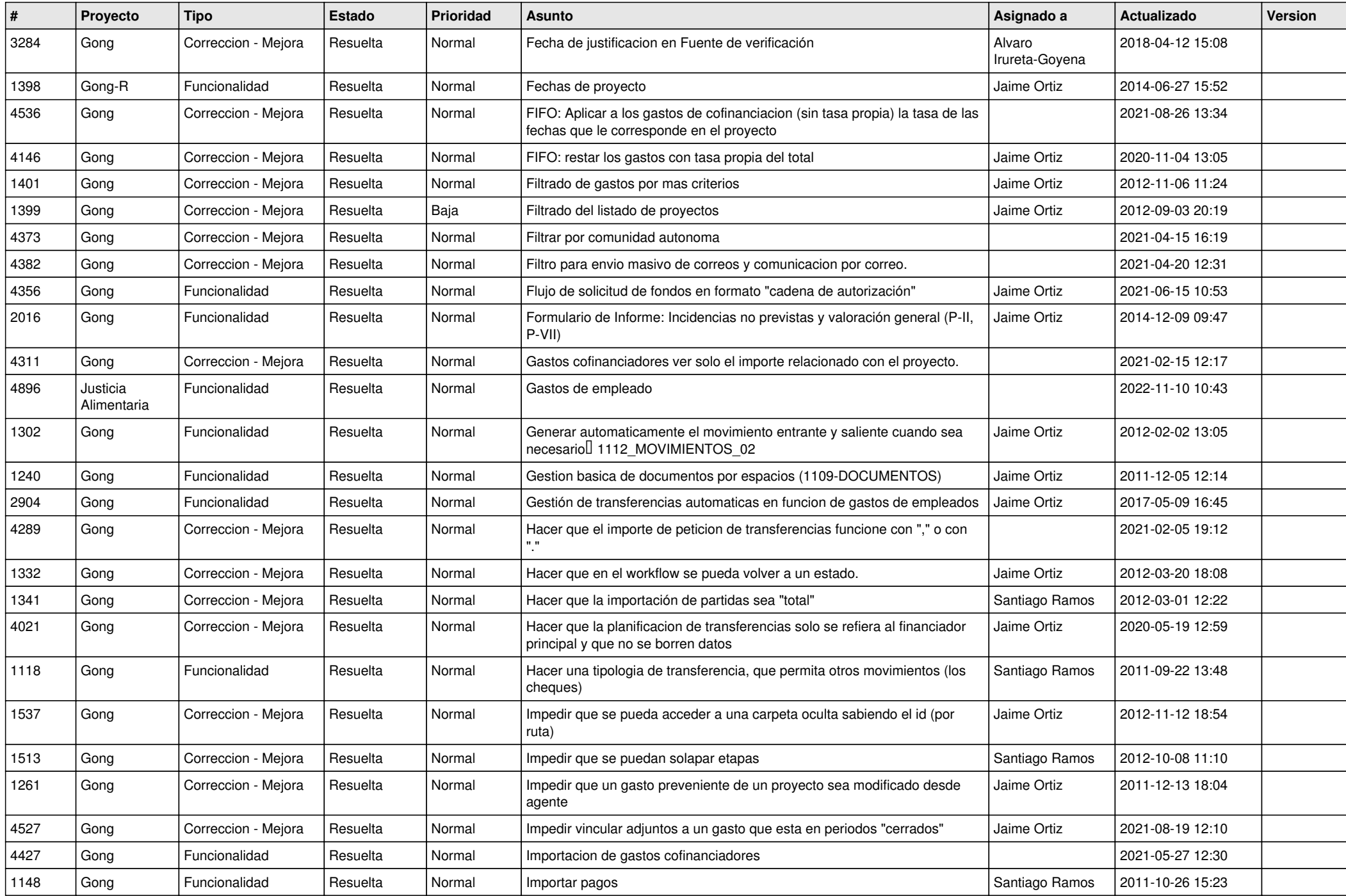

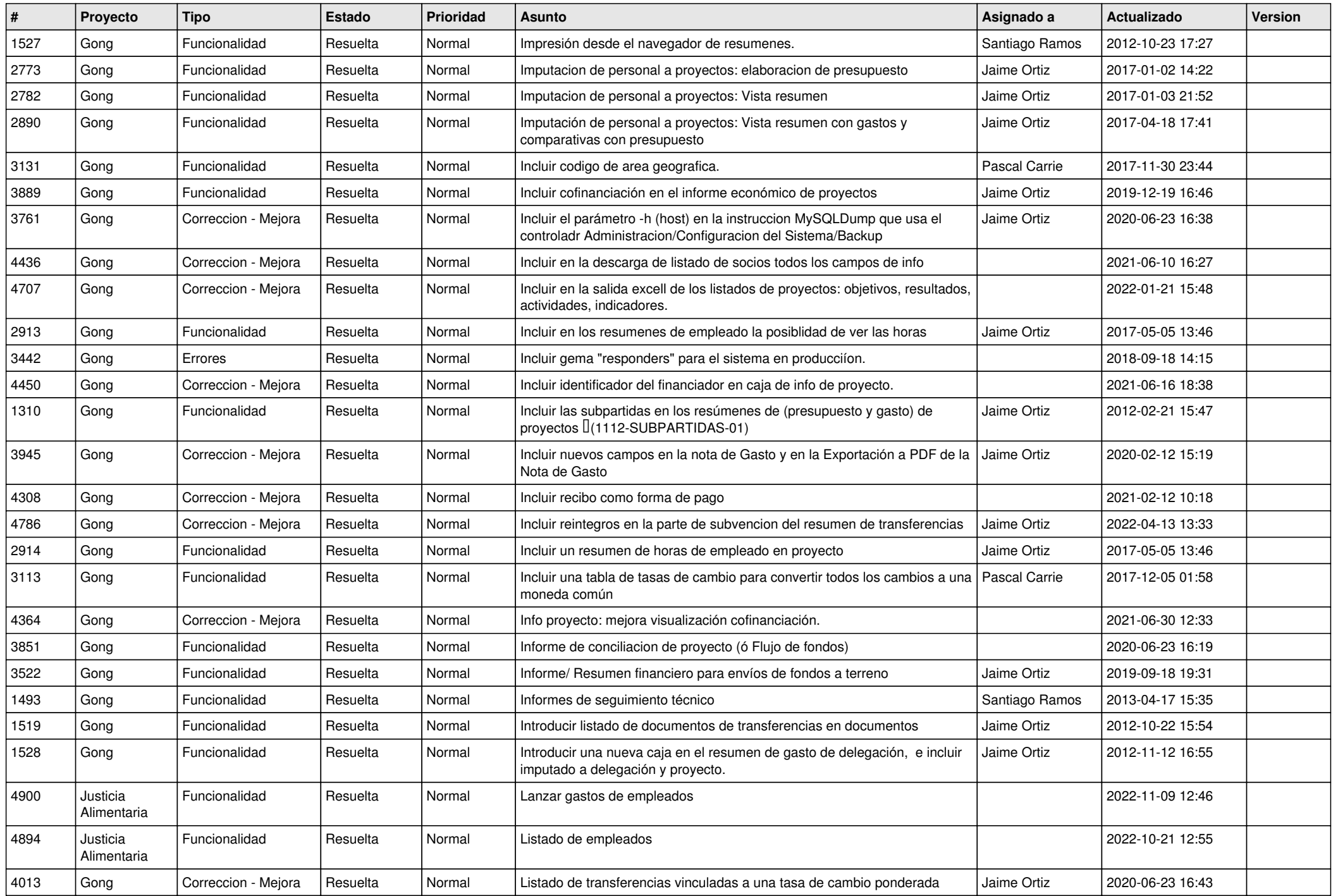

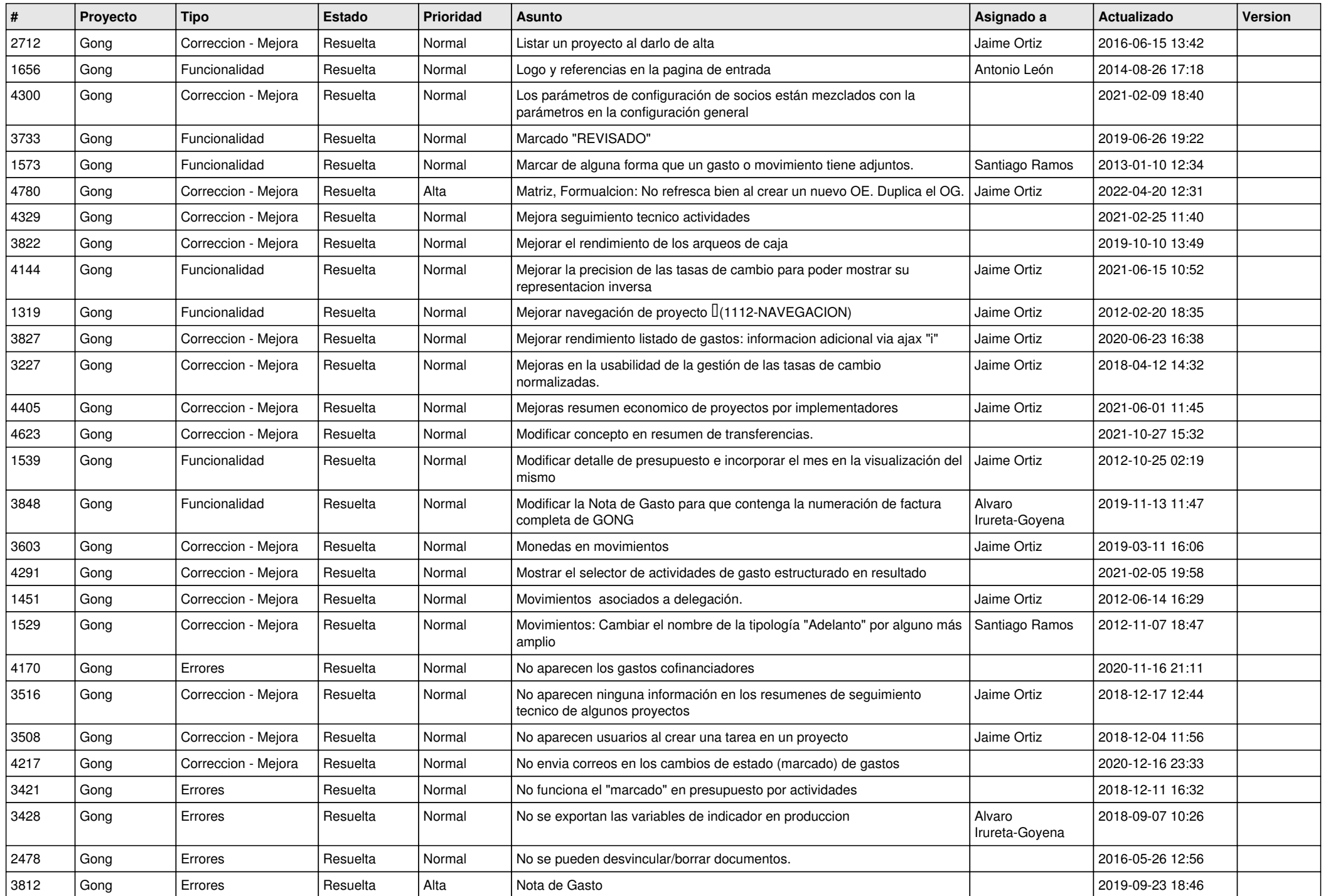

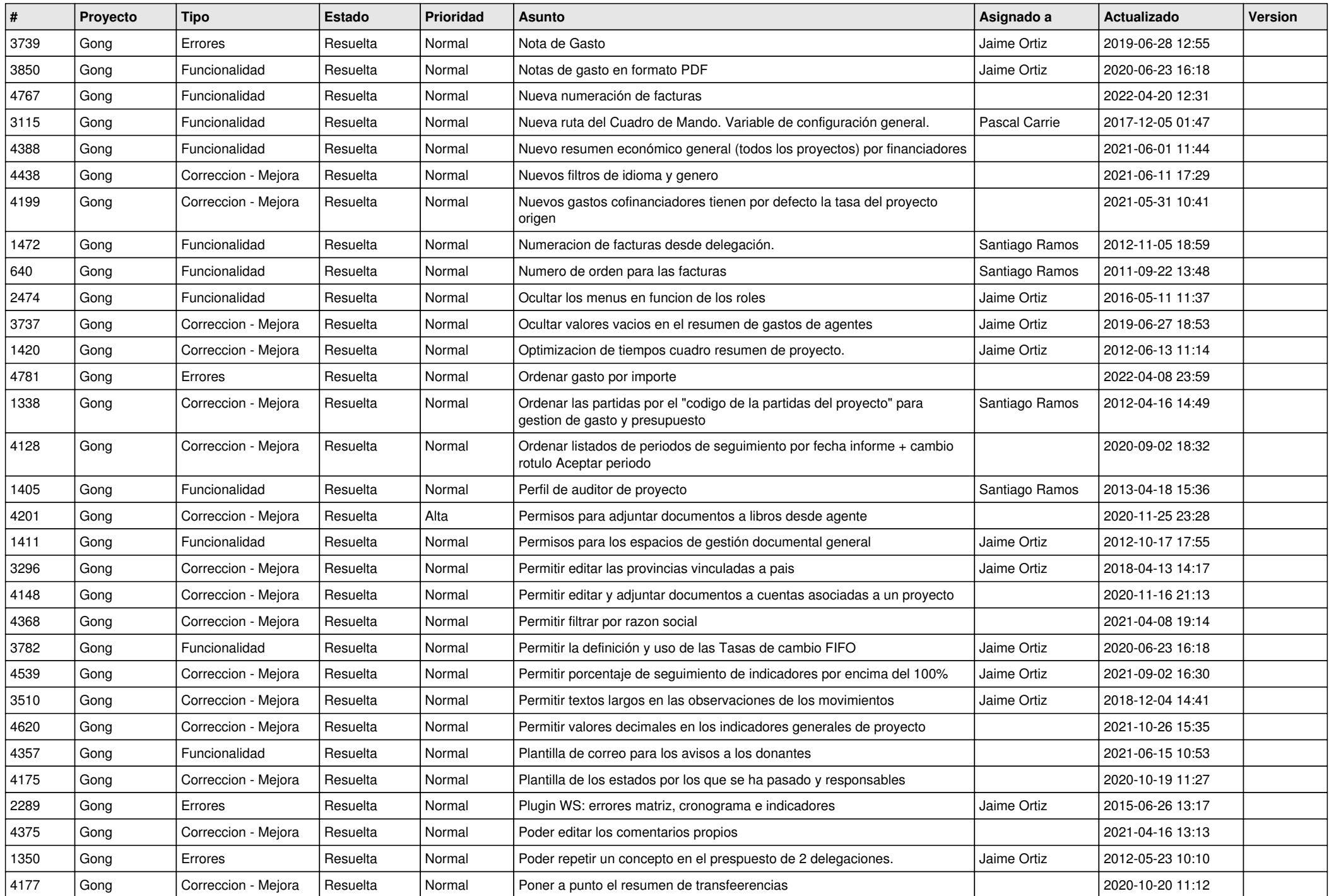

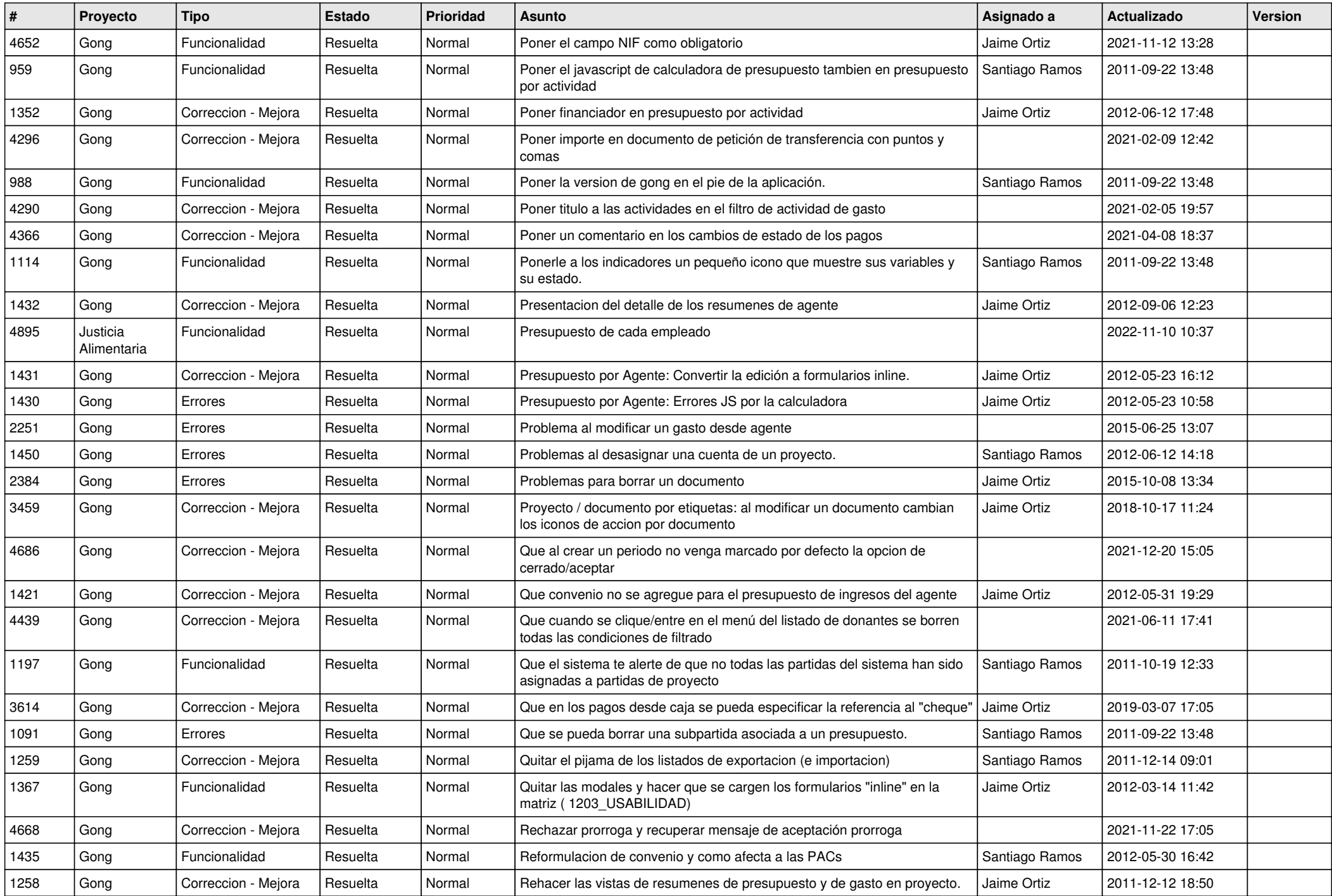

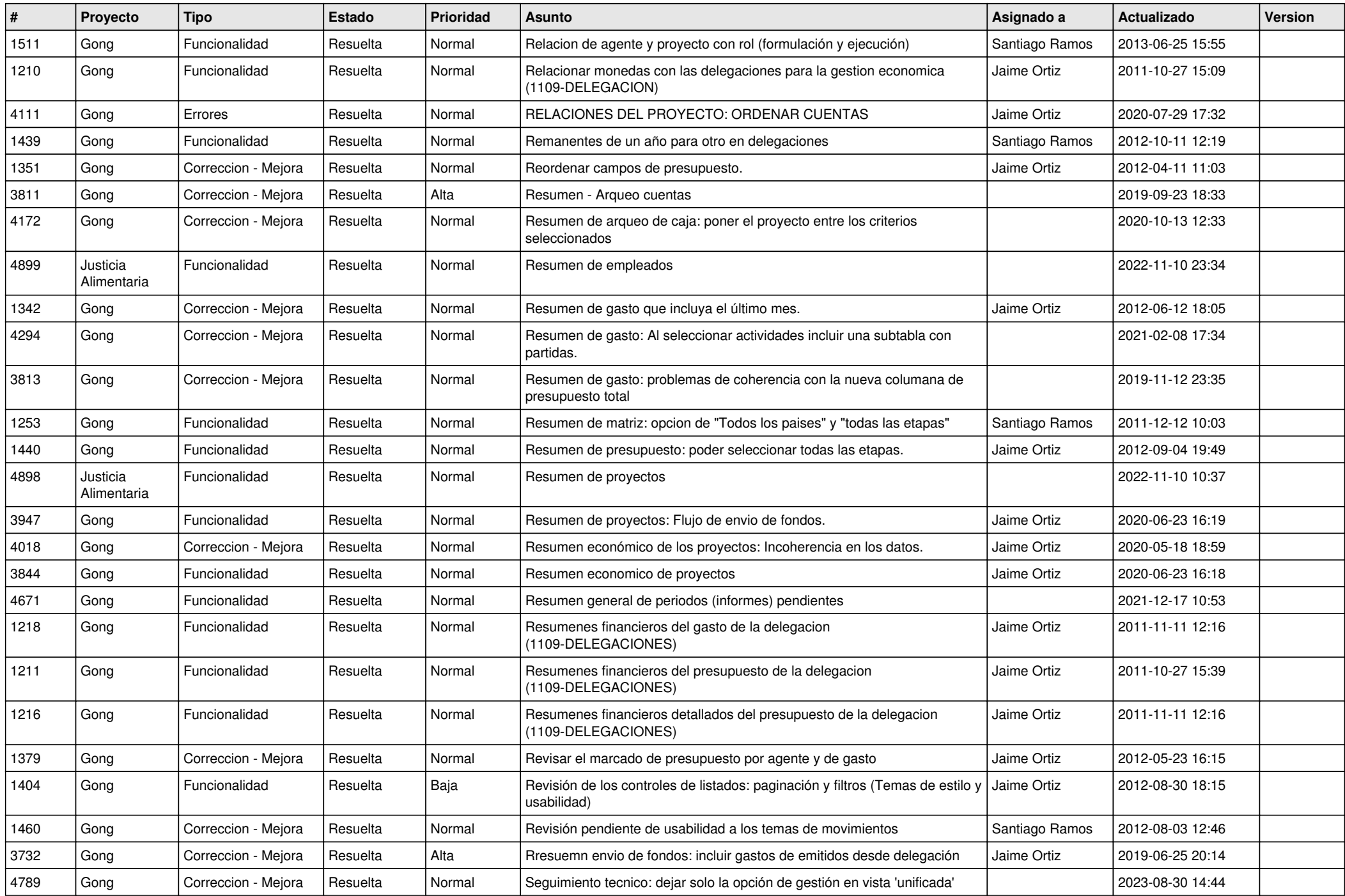

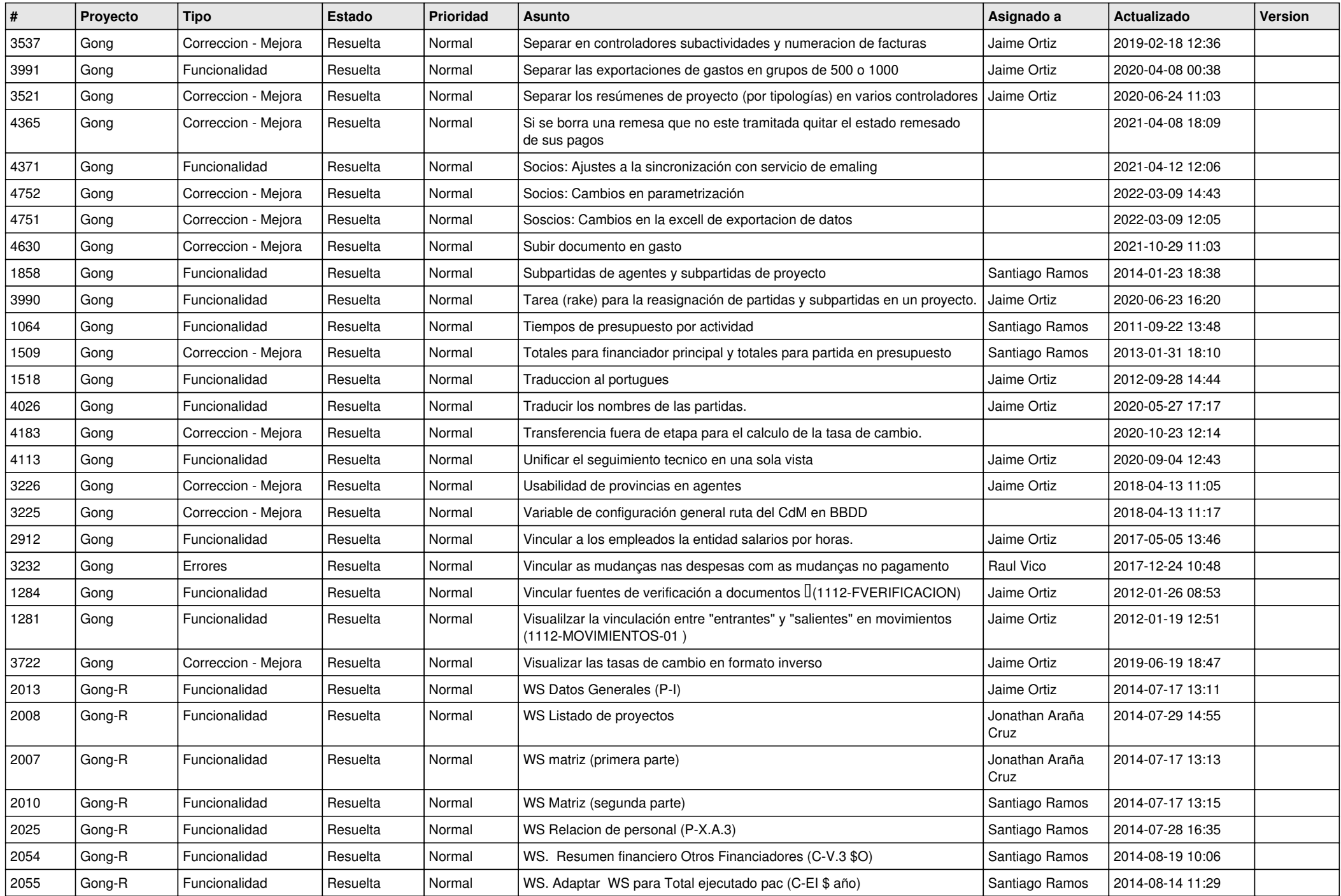

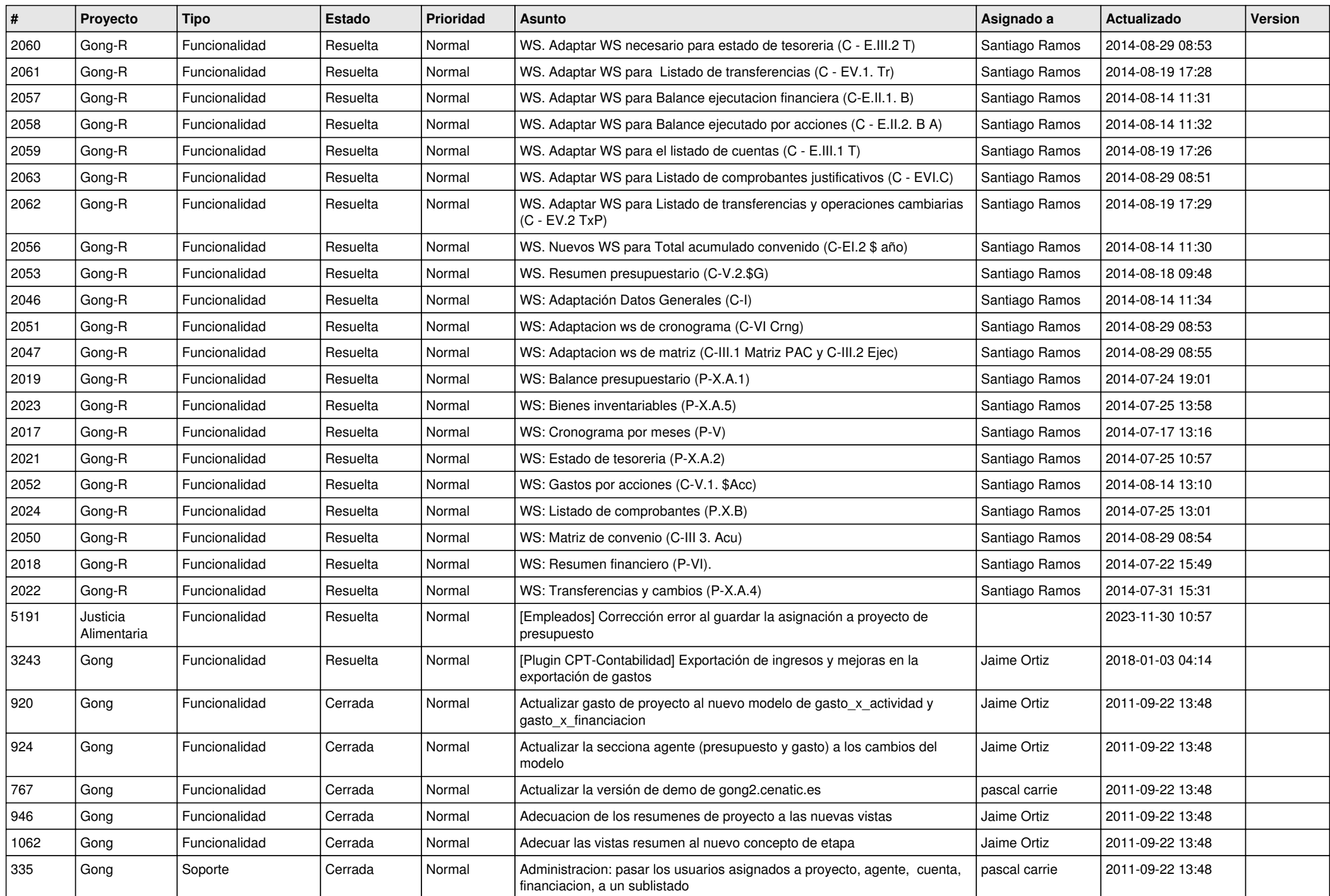

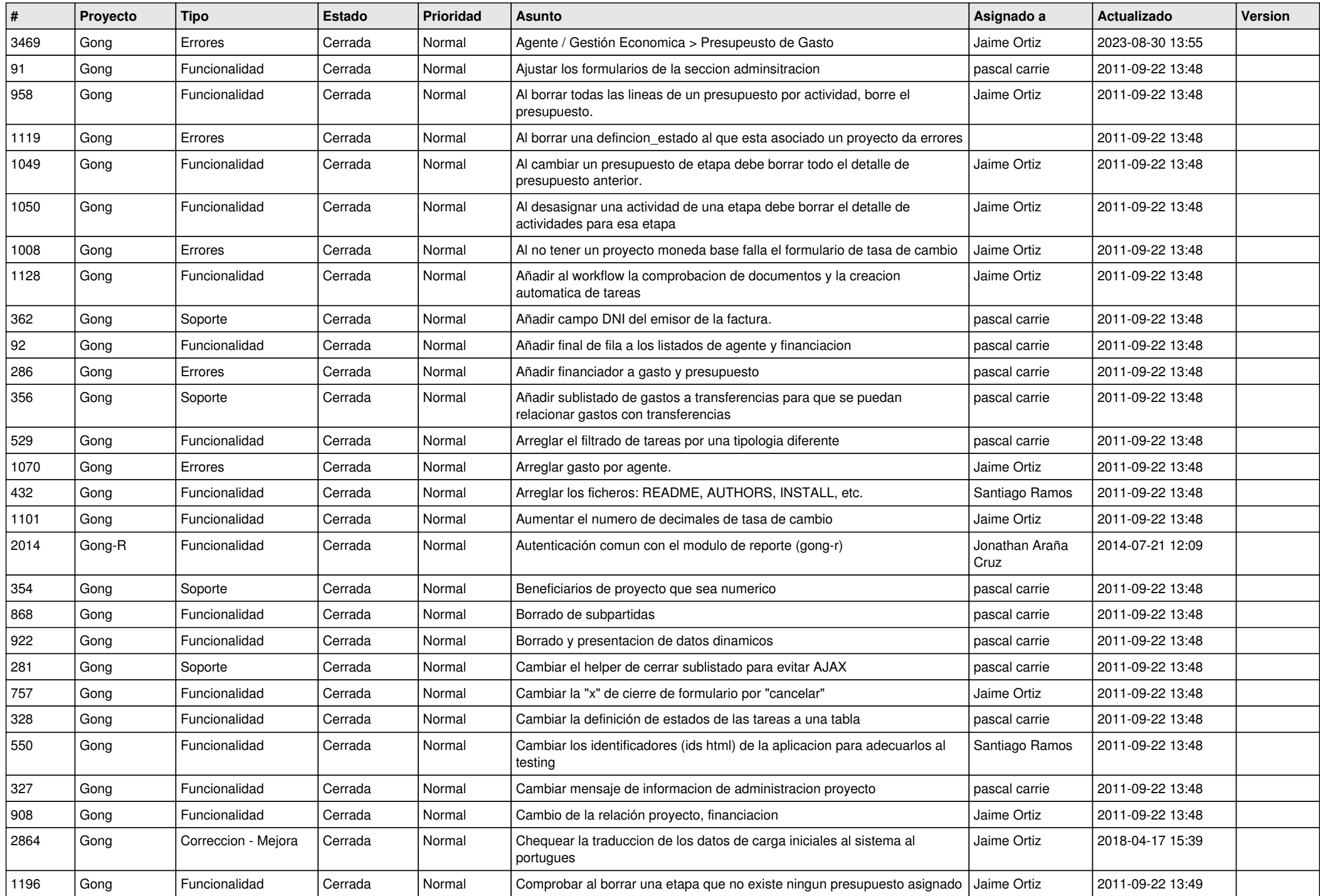